# **Freifunk Schwabach/Treuchtlingen ToDo**

## **Braindump Erneuerung**

Zeitplan:

- **2021-12-31**: BATMAN14 wird abgeschaltet
- . Fix Me!: Scheduled Domain Switch von BATMAN14 auf BATMAN15 gluon 2019.1
- **PEIX Me!**: Test "Scheduled Domain Switch" gluon 2019.1
- **Eix Me!**: BATMAN15-Test mit Teilen der Server/Clients 2019.1 ○ 2 Server: ffgw02 & <mark>②Fix Me!</mark>
- **CEIX Me!**: NTP-Server im Freifunk-Netz (v6), auch in der Firmware!

Features:

- gluon 2017.1.8 Stand heute
- gluon 2018.1 Multi-Domain, VxLAN
- gluon 2018.2 Scheduled Domain Switch
- gluon 2019.1 Multi-BATMAN

Offene Punkte:

- IPv6 intern auf privat umstellen!?
- IPv6 offizielle IPs
- VxLAN mit neuer BATMAN-Version

### **Netz erneuern**

- <https://nord.freifunk.net/blog/2017/05/13/Modernisierung.html>
- [https://wiki.freifunk.net/Freifunk\\_Nord/BATMAN15/FAQ](https://wiki.freifunk.net/Freifunk_Nord/BATMAN15/FAQ)
- <https://docs.freifunk-suedholstein.de/de/latest/>
	- <https://github.com/ffnord/mesh-announce>
	- <https://github.com/ffsh/ansible>
- <https://github.com/FreifunkBremen/ansible/>
- <https://wiki.ffnw.de/Administration>
- <https://git.darmstadt.ccc.de/ffda> Multi-Domain
- <https://github.com/Freifunk-Rhein-Sieg/Ansible-FFsu> Multi-Domain mit l2tp und vielem mehr
- gluon 2018:
	- [https://github.com/freifunk-flensburg/site-fffl/tree/2018.x\\_batmanadv14](https://github.com/freifunk-flensburg/site-fffl/tree/2018.x_batmanadv14)
	- o <https://github.com/ffrgb/site-ffrgb/tree/v2018.1.3>
	- o [https://github.com/ffgtso/ffgt\\_packages-v2018.1](https://github.com/ffgtso/ffgt_packages-v2018.1)  Viele Packages
	- <https://git.ffho.net/FreifunkHochstift/ffho-packages> ffho-autoupdater-wifi-fallback
		- <https://git.ffho.net/FreifunkHochstift/ffho-site/src/stable/site.mk> autoupdater & weitere Settings
	- o <https://github.com/tecff/gluon-packages> Fork von autoupdater-wifi-fallback
	- o <https://github.com/viisauksena/gluon-v14tov15-helper> Alternativer Wifi-Autoupdate-Fallback

Hints:

- Alle haben `mesh-announce` testweise
- Source BATMAN14 für neue Kernel: <https://github.com/freifunk-gluon/batman-adv-legacy>
- gluon Configs der Ansbacher: <https://site.freifunk-ansbach.de/site/domains/>

#### **Weiteres**

- Tunneldigger
	- <https://tunneldigger.readthedocs.io/en/latest/>
	- <https://github.com/ffrl/ffrl-tunneldigger-docs/blob/master/quickstart.rst>
	- <https://github.com/freifunk-gluon/packages/tree/master/net/tunneldigger>
	- [https://github.com/freifunk-gluon/gluon/tree/master/package/gluon-mesh-vpn-tunneldigge](https://github.com/freifunk-gluon/gluon/tree/master/package/gluon-mesh-vpn-tunneldigger) [r](https://github.com/freifunk-gluon/gluon/tree/master/package/gluon-mesh-vpn-tunneldigger)
- <https://gluon.readthedocs.io/en/latest/>

#### **IC-VPN**

- <https://wiki.freifunk.net/IC-VPN>
- <https://wiki.freifunk.net/Hamburg/Gateway#Peering>

From: <http://lusc.de/dokuwiki/> - **LUSC - Linux User Schwabach**

Permanent link: **<http://lusc.de/dokuwiki/orga/2021/freifunk-brainstorm?rev=1618841146>**

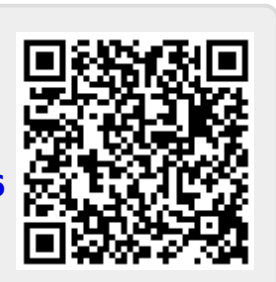

Last update: **2021/04/19 16:05**